# Quantity Verification Sheet System **Training**

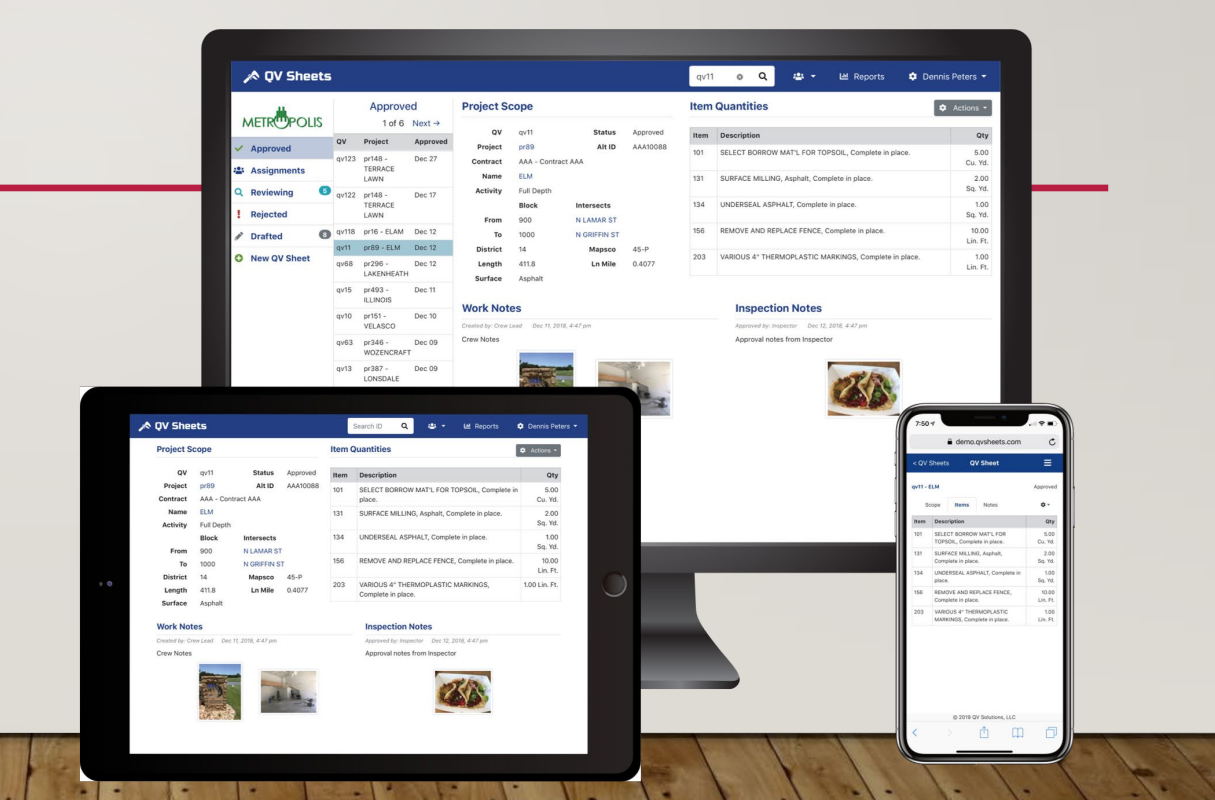

QV Sheets is a web-based platform used by the City of Dallas PBW department to manage and track projects. QV sheets in helping to visualize the project status, effective communication for project parties, maximize operational and financial performance, all while reducing schedule, budget & quality risks.

### Qv sheet benefits:

Contract management

Fund/Bonds source, invoicing, compliance alerts, organize data, quick and safe access to data, cloud saved data.

### ❖ Project management.

Quality control, budget control, time control, issues control, tracking project milestones & activities, review and approve process for QV sheets and bid items, improve the communication between project main parties ( vendor, inspector, supervisor and project manager).

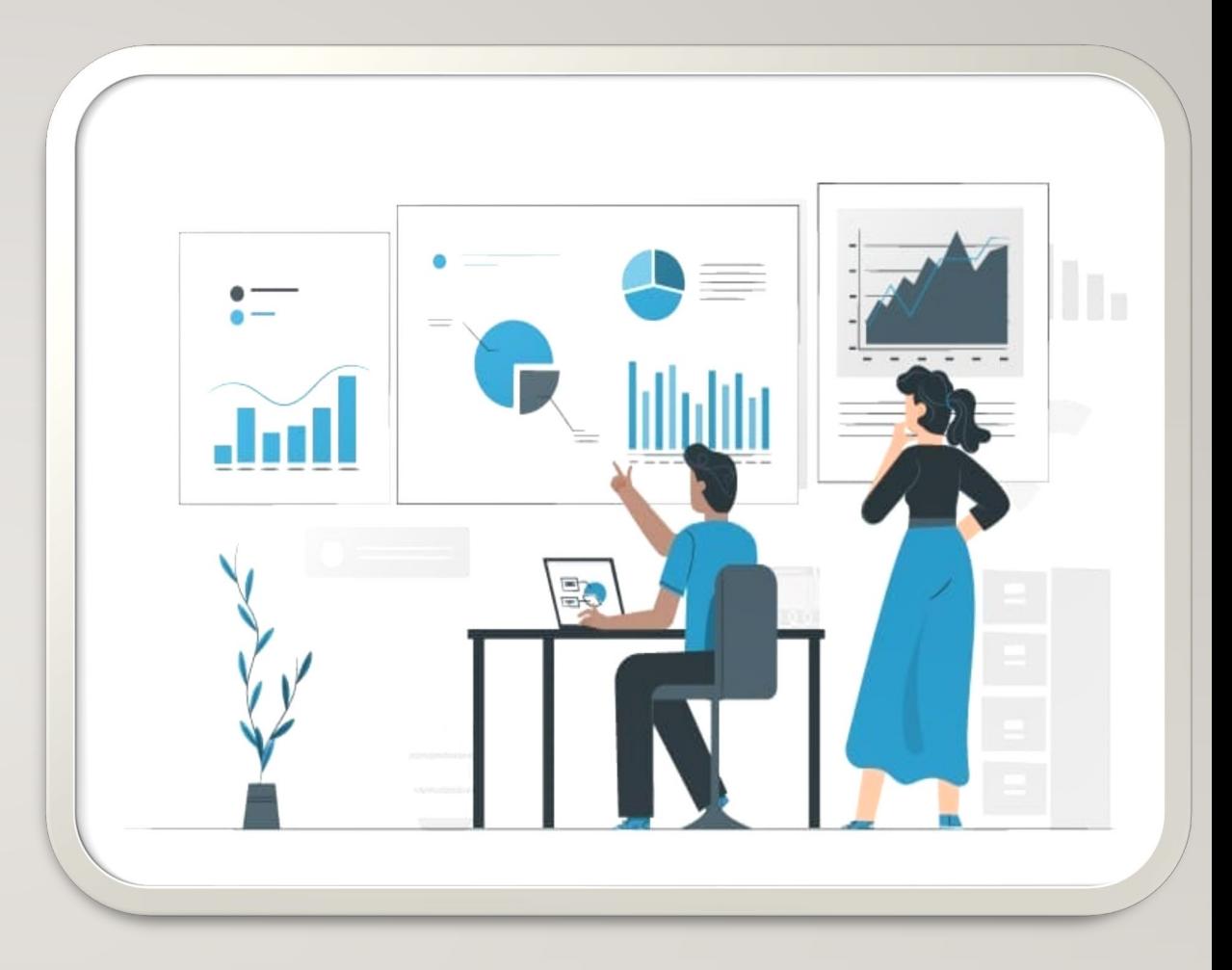

#### Inspector responsibilities

- Prepare and submit detailed daily reports.
- Register issues in the QV sys. Identify issues, assess level of impact, update & monitor the progress, close it out.
- Review and approve/reject QV sheets that submitted by the Vendors.
- Monitor bid items quantity and make sure no overrun unless approved by supervisor or PM.
- Taking a photographs of the construction projects and upload them to the QV sys.

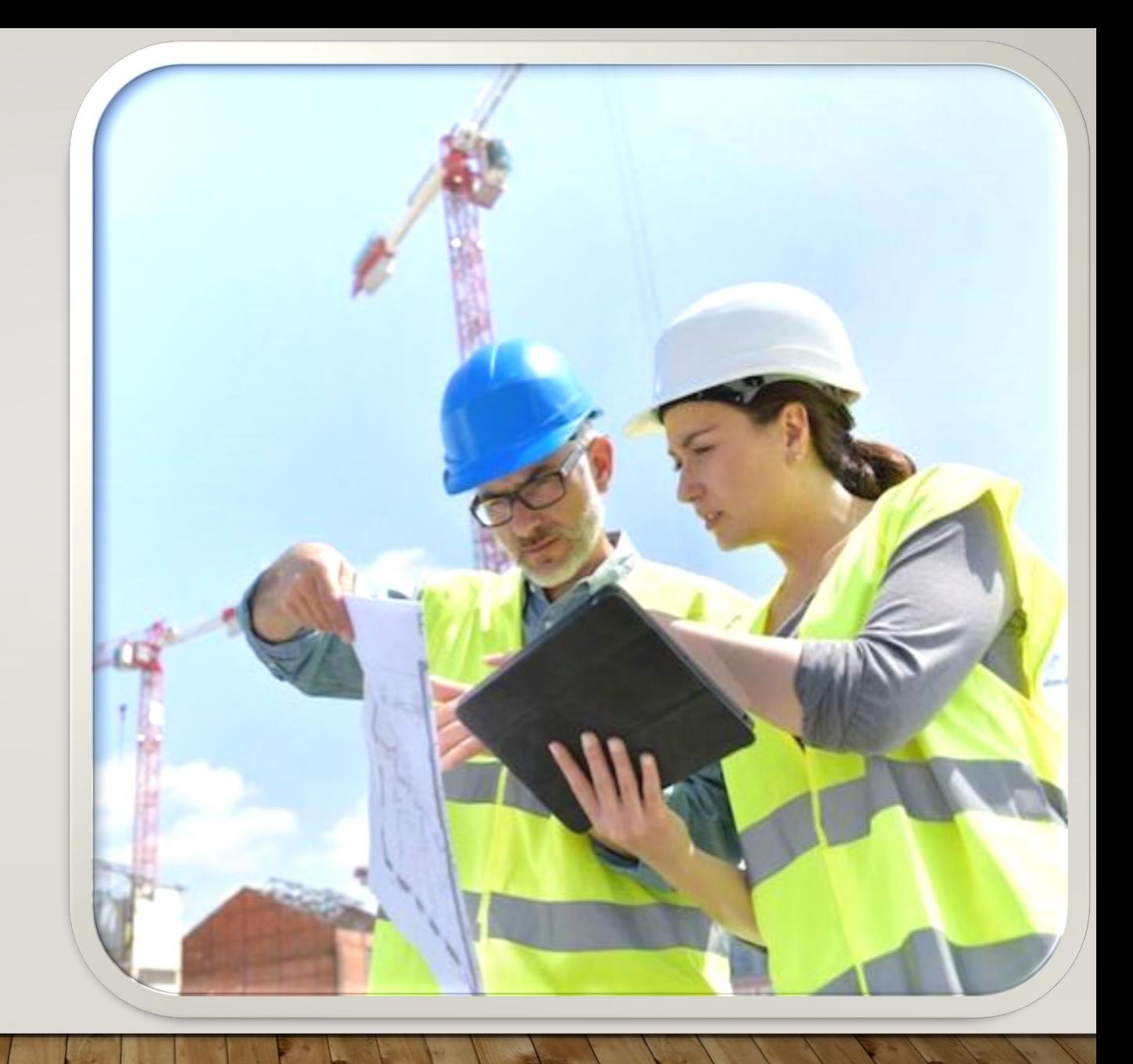

### Prepare and submit detailed daily reports.

**QV Sheets @** COOMBS CREEK TRAIL EXTEN...

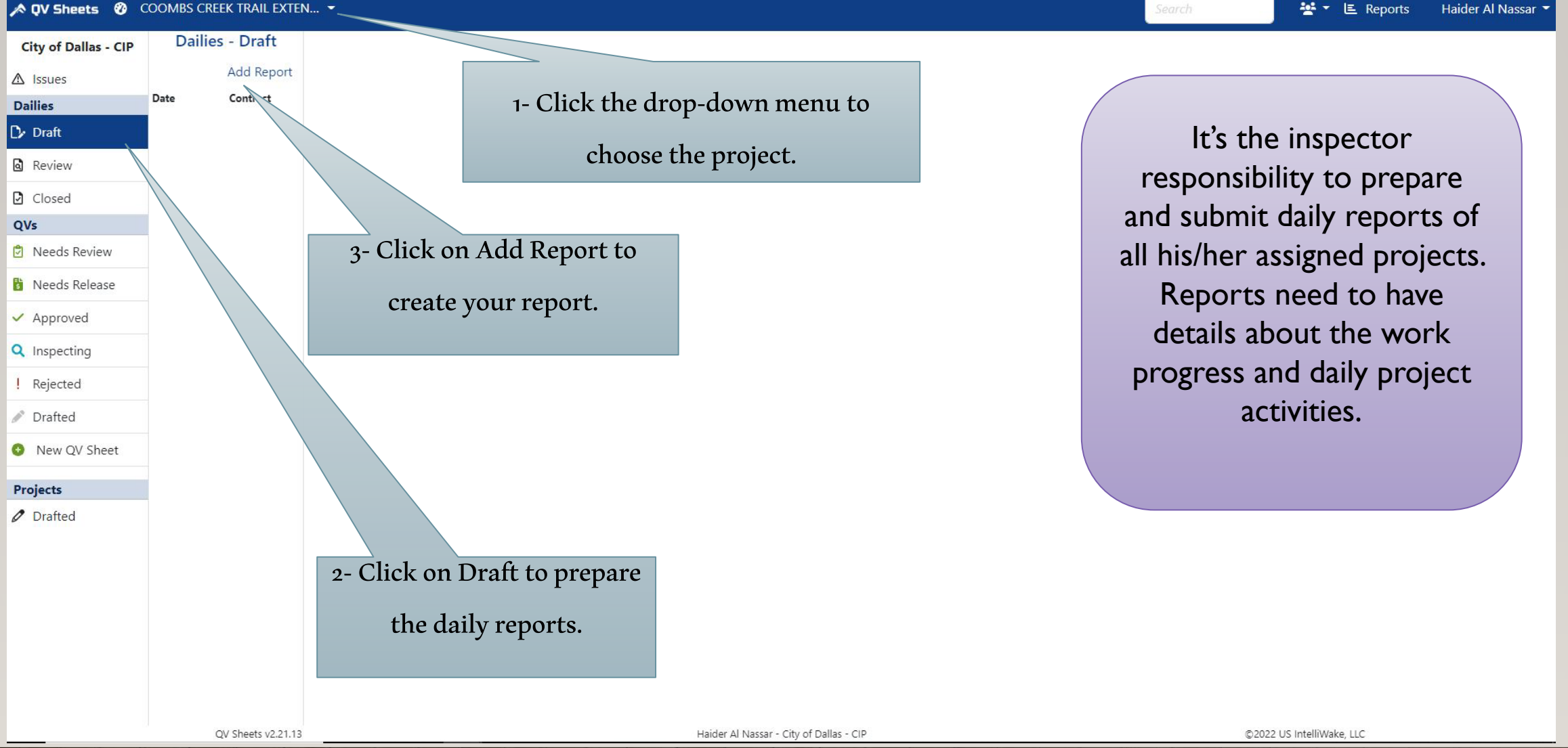

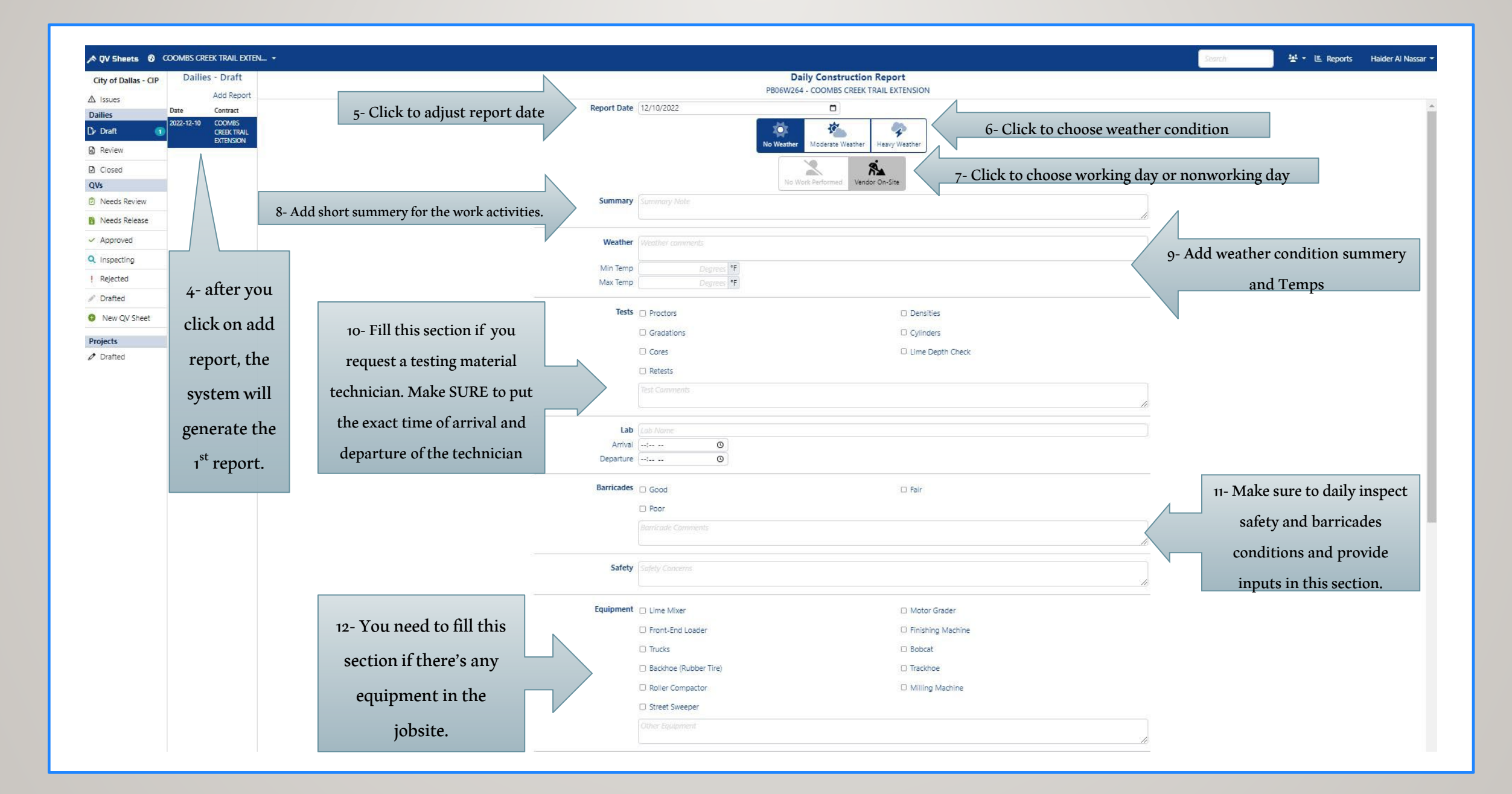

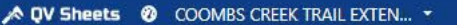

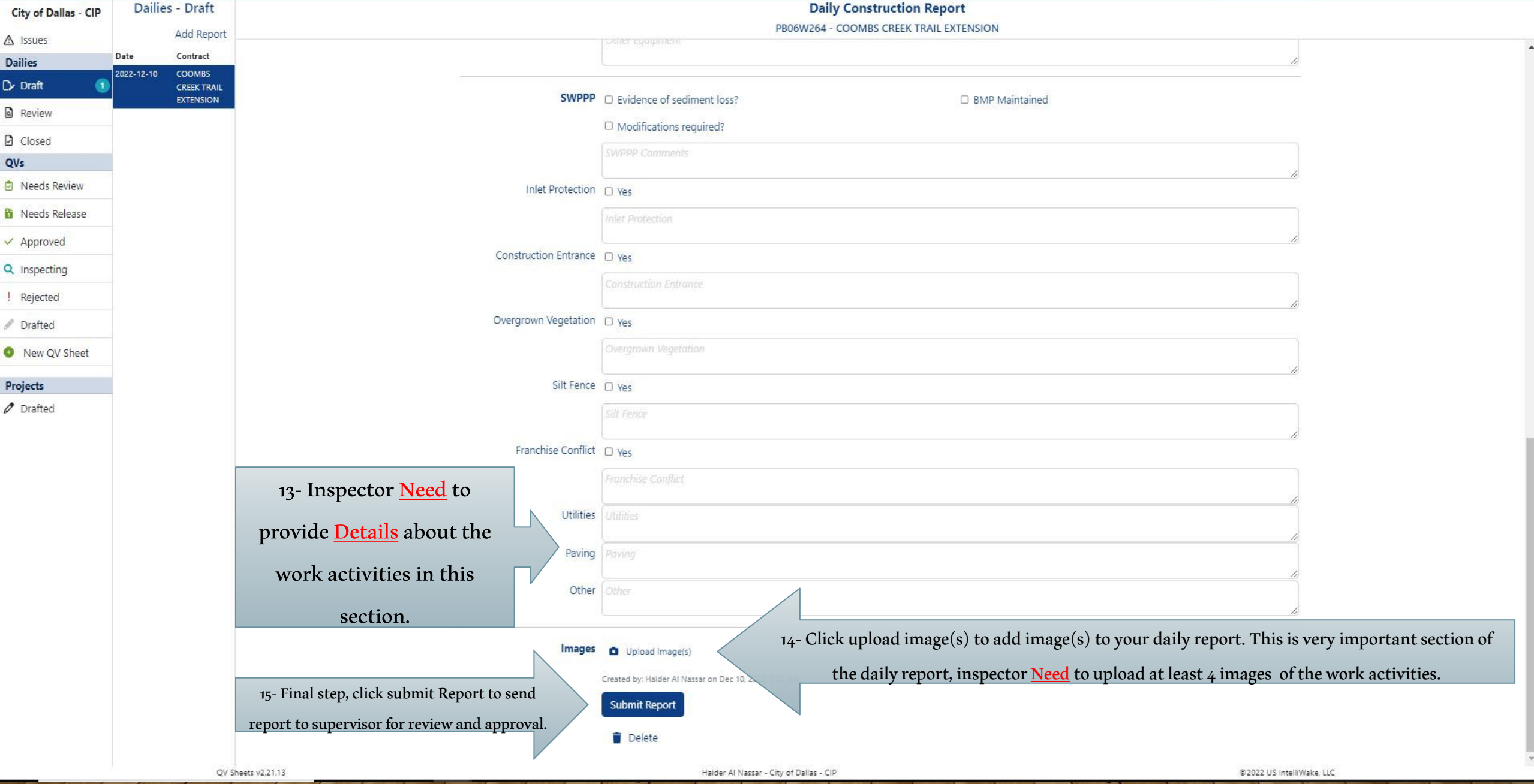

255

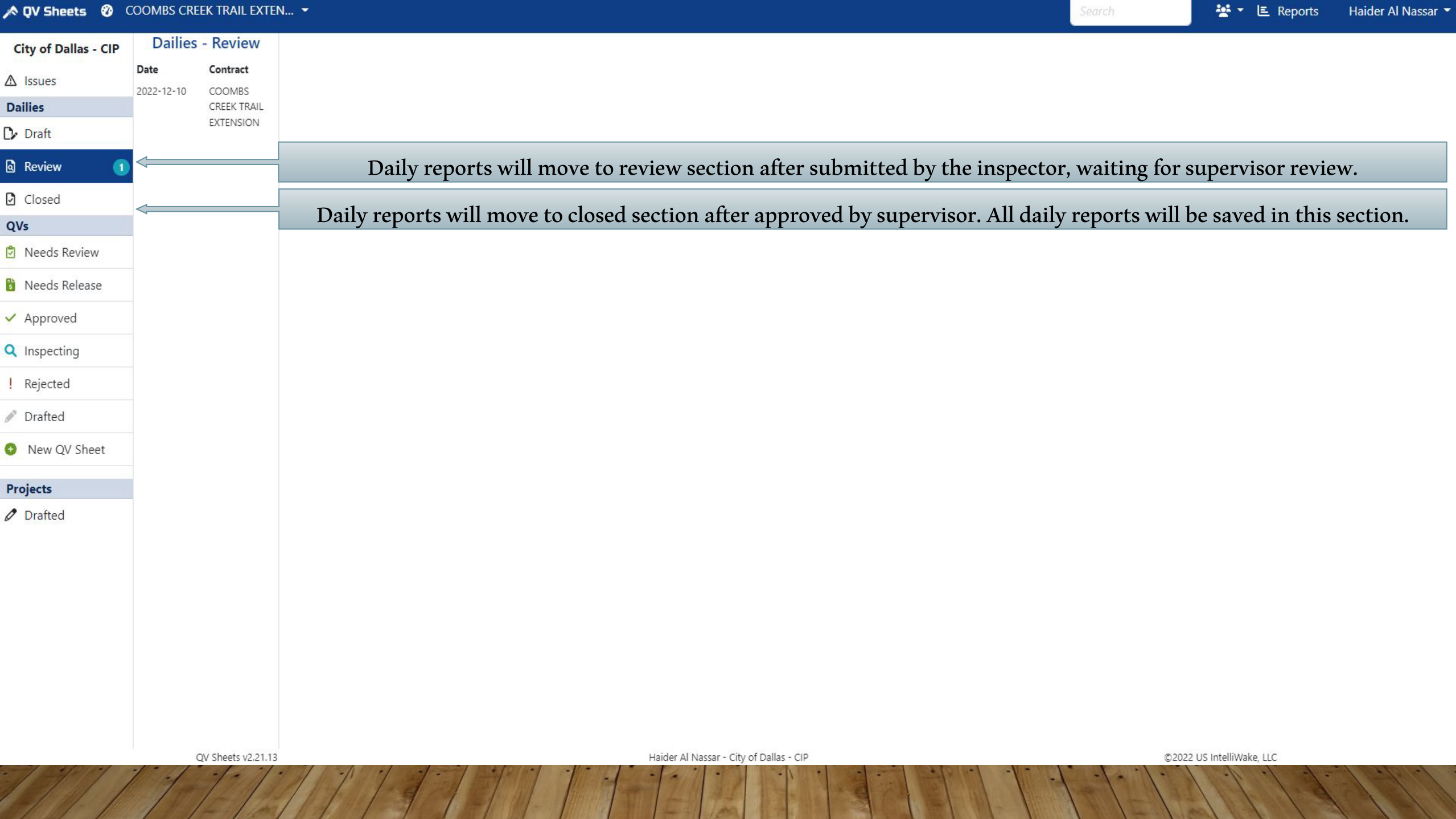

#### Register issues in the QV sys.

An issue is anything that hinders the progress of the project. It could be a conflict, inconsistency, or any problem that impact the project. Having an issue log is important because it ensures team members properly document any challenges, they may face during a project's life cycle. It also helps upper management team to track the resolution process to ensure they overcome each challenge quickly and effectively. Using an issue log can benefit by:

- Improve communication between team members.
- Developing proactive problem-solving practices.
- $\triangleright$  Saving time and increasing productivity.
- $\triangleright$  Helps to stay within budget & meet deadlines.
- $\triangleright$  Improve the quality of the work.

Inspector is responsible to register all issues that take place in the project execution. Inspector is responsible to identify, assess level of impact, provide all required information, monitor/update the status and close it out.

In some cases, supervisor may register the issues and provides all required updates.

#### Register issues in the QV sys.

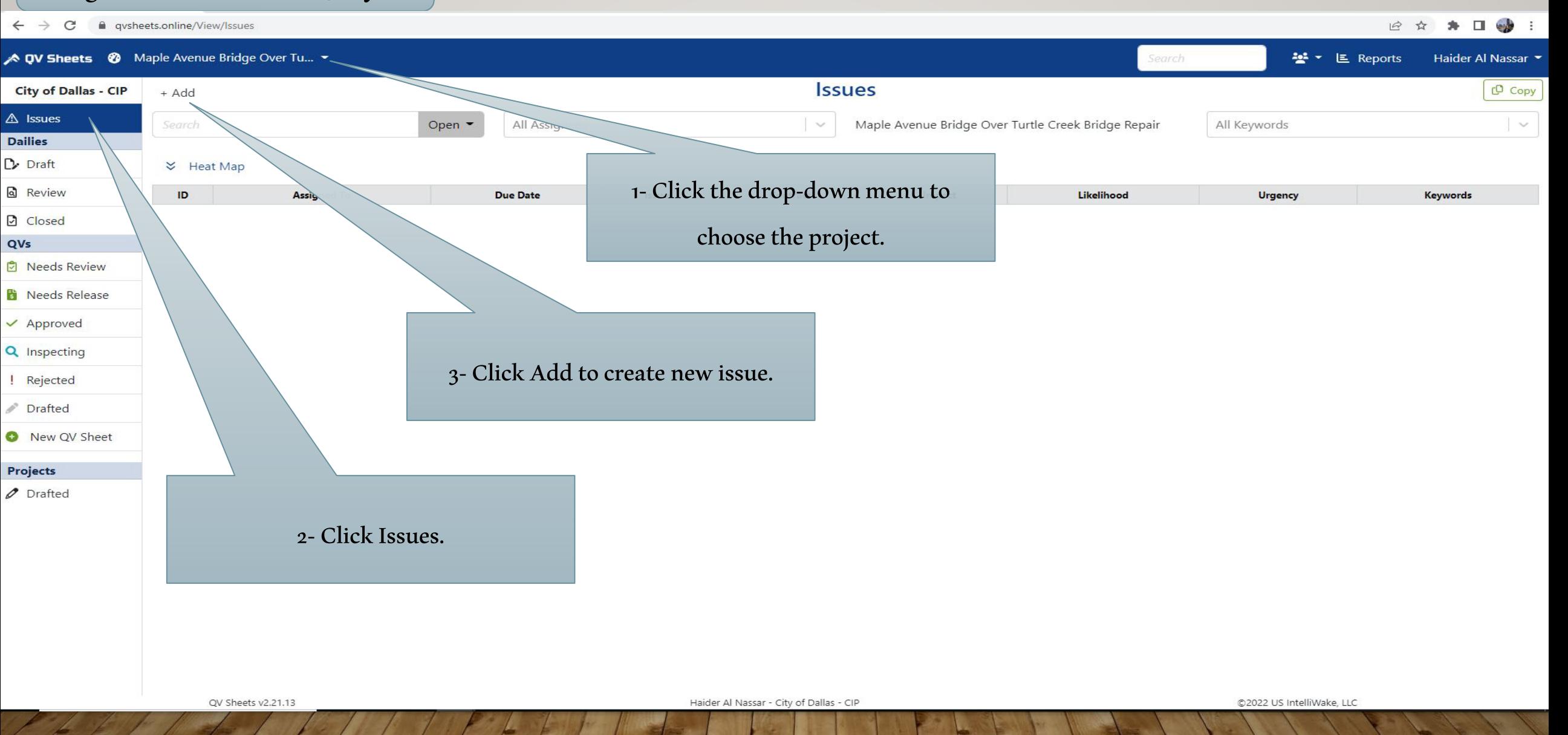

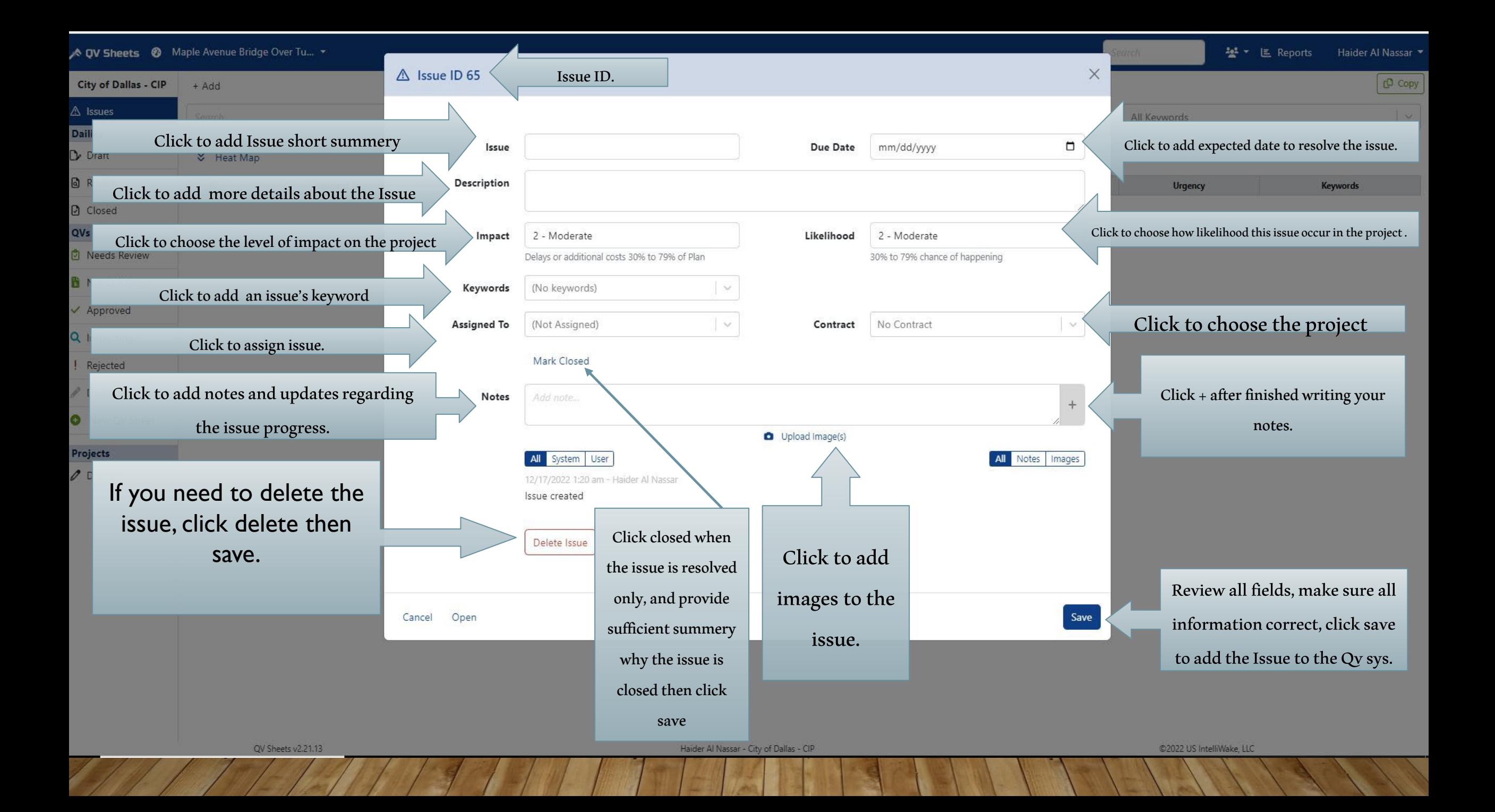

#### Review and approve/reject QV sheets that submitted by the Vendors.

QV Sheets (All Contractors) **ALL T** Haider Twayej **Inspecting QVs Project Scope Item Quantities** City of Dallas - CIP **Q** Actions - $QV$ Sent Project Contract PB17V074, 075, 076, 077 & 078 - Alley Reconstruction Group 17-9001B  $\triangle$  Issues Item Description Qty  $Cost$ q25765 p5277 -**Dec 09 DeailD** Schedule 5 Sys ID pr5277 **Dailies** 1640 REMOVE AND REPLACE SPRINKLER HEADS 1.000 EA \$20.00 Paving Remaining: -1.000 EA Dr Draft  $(11)$  q25766 p5277 -Dec 09 355 4 INCH THICK REINFORCED CONCRETE WALK 124.000 SF \$496.00 Paving 1- Click the drop-down menu to Remaining: -160.000 SF **a** Review q25767 p5277 Dec 09 464 6 INCH REINFORCED CONCRETE ALLEY PAVEMENT 33.750 SY \$2,362.50 Paving **D** Closed Remaining: -65.960 SY choose the project. q25771 p5273 -Dec 09 729A INSTALL TRAFFIC SIGNS (REG/GUIDE) 1.000 EA \$500.00 QVs Paving Remaining: 0.000 EA q25772 p5273 -Dec 09 Inspecting **QV Total** \$3,378.50 Paving Other QV Totals \$180,941.60 ! Rejected q25773 p5273 -Dec 09 Paving **Project Estimate** \$180,346.00  $\vee$  Approved q25775 p5274 -Dec 13 Remaining \$-3,974.10 Drainage 4 Bid Item Limit Reached **Inspection Notes** Wo 3- Click on the QV sheet you need to Crea **Inspector Notes** review.Upload Image(s) T SINGER 2- Click inspecting to view the outstanding QV sheets.

QV Sheets v2.21.13

Haider Twayej - City of Dallas - CIP

@2022 US IntelliWake, LLC

A QV Sheets (All Contractors) ▼

Search

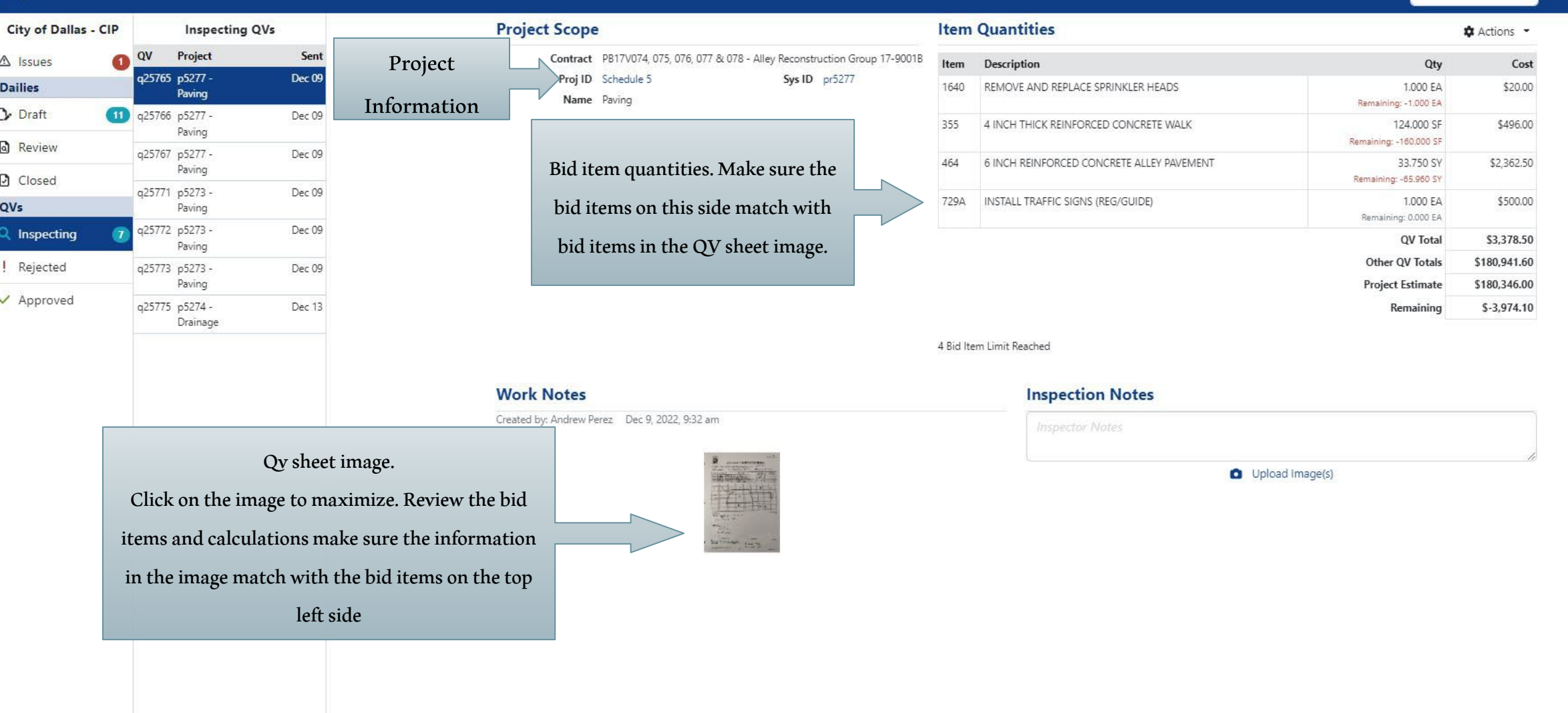

QV Sheets v2.21.13

Haider Twayej - City of Dallas - CIP

#### N QV Sheets (All Contractors) -

**Inspecting QVs** 

Project

Paving

Paving

Paving

Paving q25772 p5273 -

Paving

Paving

Drainage

q25765 p5277 -

q25767 p5277 -

q25771 p5273 -

q25773 p5273 -

q25775 p5274 -

11 q25766 p5277 -

 $QV$ 

GD

Sent

**Dec 09** 

Dec 09

Dec 09

Dec 09

Dec 09

Dec 09

Dec 13

**City of Dallas - CIP** 

△ Issues

**Dailies** 

 $D$  Draft

**Q** Review

O Closed

Q Inspecting

! Rejected

 $\vee$  Approved

QVs

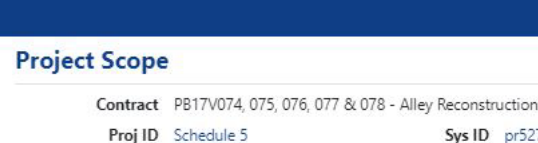

When reviewing the bid quantities, if you see:

( remaining - ) in red color, that's mean

there's overrun of this item. Don't approve

without consult with supervisor / PM

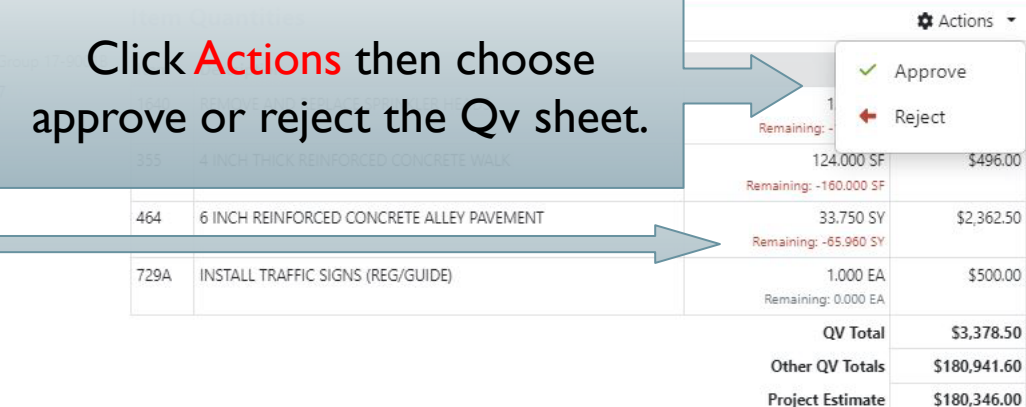

4 Bid Item Limit Reached

#### **Work Notes**

Created by: Andrew Perez Dec 9, 2022, 9:32 am

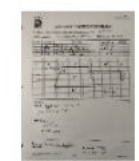

Sys ID pr527

**Inspector Notes** 

**Inspection Notes** 

Use this field to write notes and upload images before you approve or reject the QV sheets.

Upload Image(s)

QV Sheets v2.21.13

Haider Twayej - City of Dallas - CIP

Search

Remaining

 $\overline{\phantom{a}}$ 

 $$-3,974.10$ 

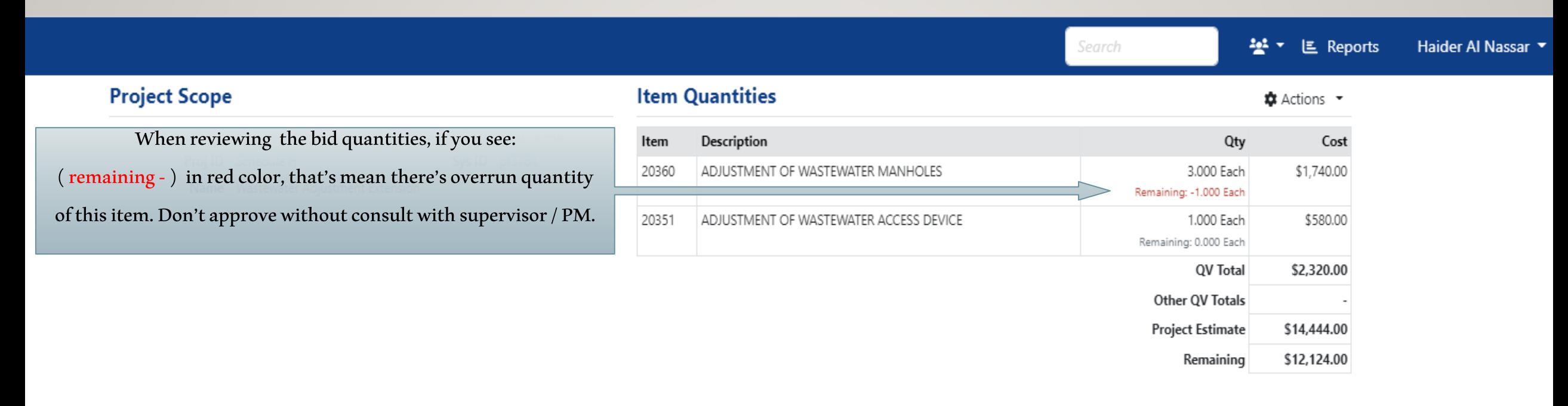

#### **Work Notes**

#### **Inspection Notes**

Created by: Matt Jeske Dec 13, 2022, 9:44 am

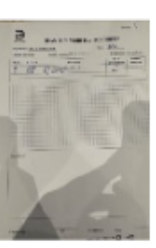

### $\triangleright$  Taking a photographs of the construction projects.

Whether it's stunning professional shots of the completed project or pictures of specific in-progress work taken by the Inspector, pictures can convey a lot of useful information. As they say, a picture is worth a thousand words. Certainly, the right photograph could literally be worth a million dollars if it can prove a damage claim.

In-progress photos can create a record of how work is progressing on the site, as well as a reference for future upgrades, additions, or repairs.

Photos are important to record issues on the project, such as poor-quality work, lack of safety compliance provide a record that can be sent to their management.

Inspector can upload photos to:

- Daily reports ( refer to slide #7)
- Issues report ( refer to slide #12 )
- Qv sheet approval ( refer to slide #15 )

# **Time Efficiency**

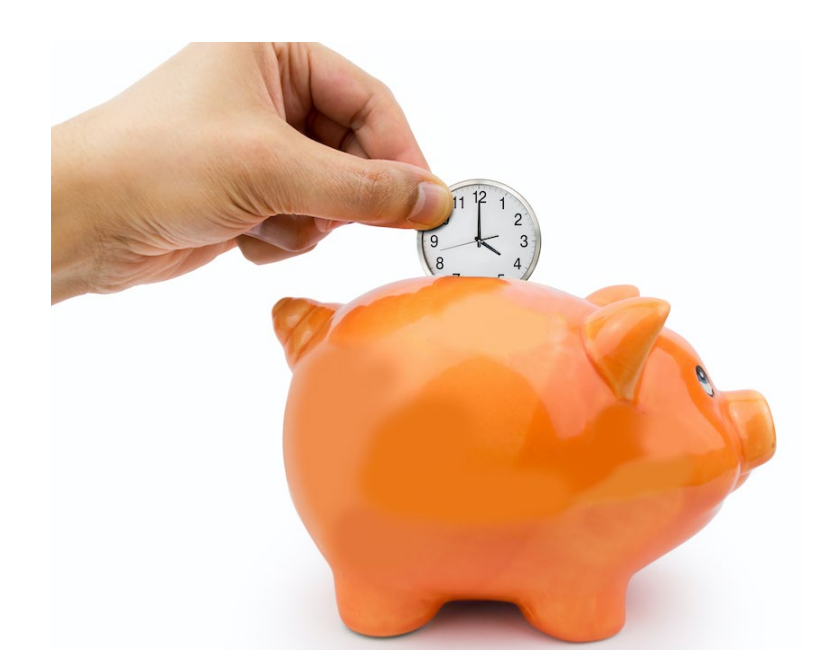

- Reduce time organizing documentation
- Auto-generate pay apps every period
- Team focuses on quality, not bureaucracy

# **Transparency & Accountability**

- Vendor enters and locks quantities
- Owner rejects or approves quantities
- Real-time status on any device
- Increase focus on deliverables

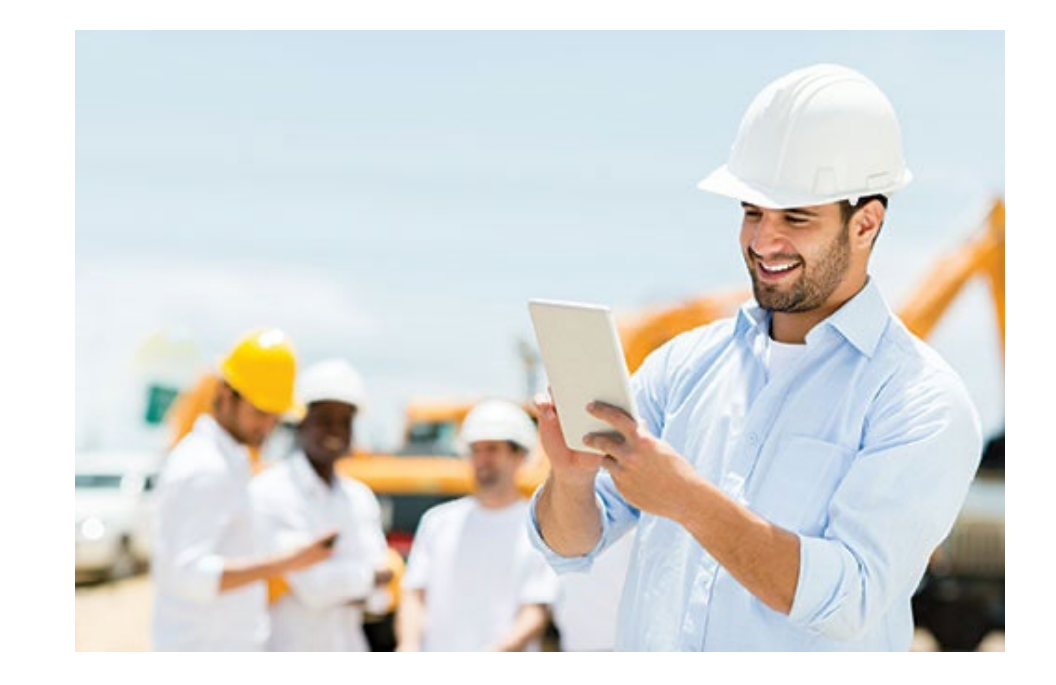

# **Risk Mitigation**

- Clear record of completed and verified bid items
- Reduce disputes and monthly invoice haggling
- Engineers verify as the project progresses
- Reduce litigation and legal costs

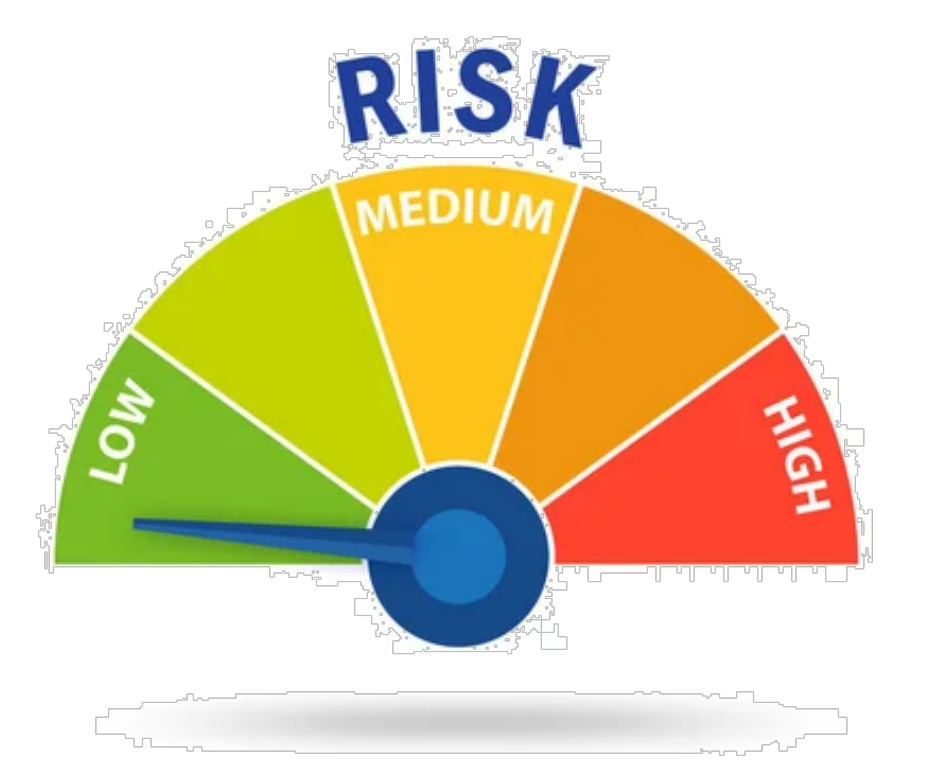

# **Improved Public Services**

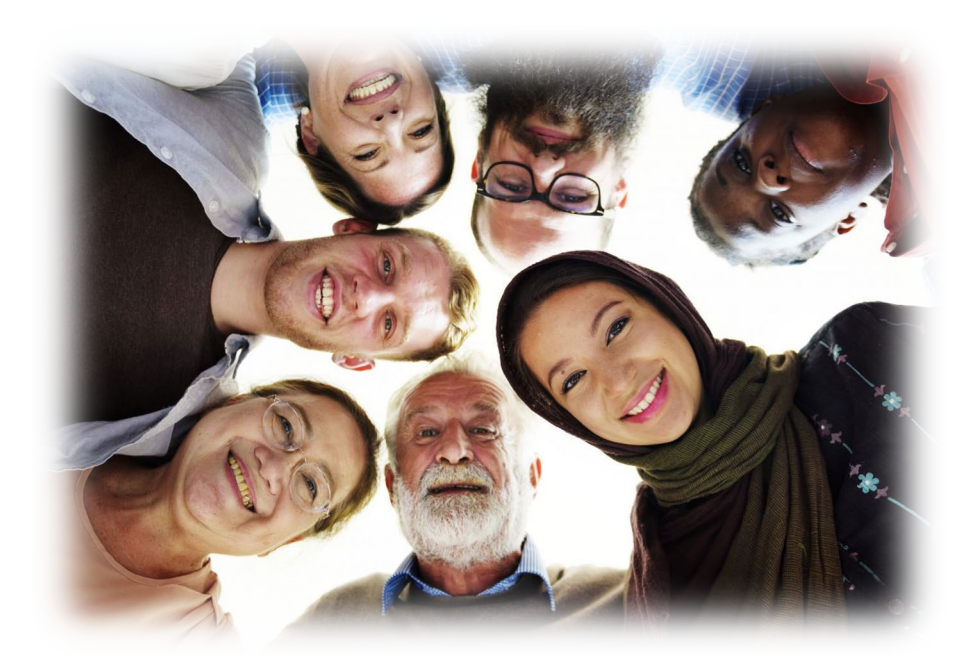

- More accurate and complete information for public officials in hearings and forums
- Respond to citizen status requests rapidly
- On-time projects result in improved organizational reputation

# **Simplify Compliance**

- Track completion of compliance requirements
- Reduce audit findings with documented evidence
- Avoid fines and sanctions

# **Streamline Communication**

- Vendor and owner on same platform
- Engineering changes delivered in realtime
- Reduce misunderstandings
- Smoother project execution

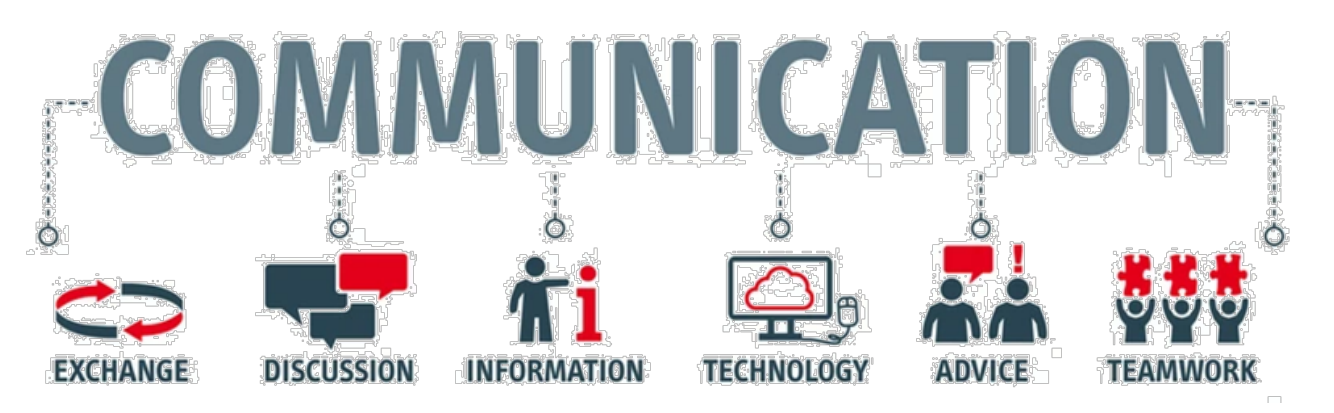

## **Ease of Use**

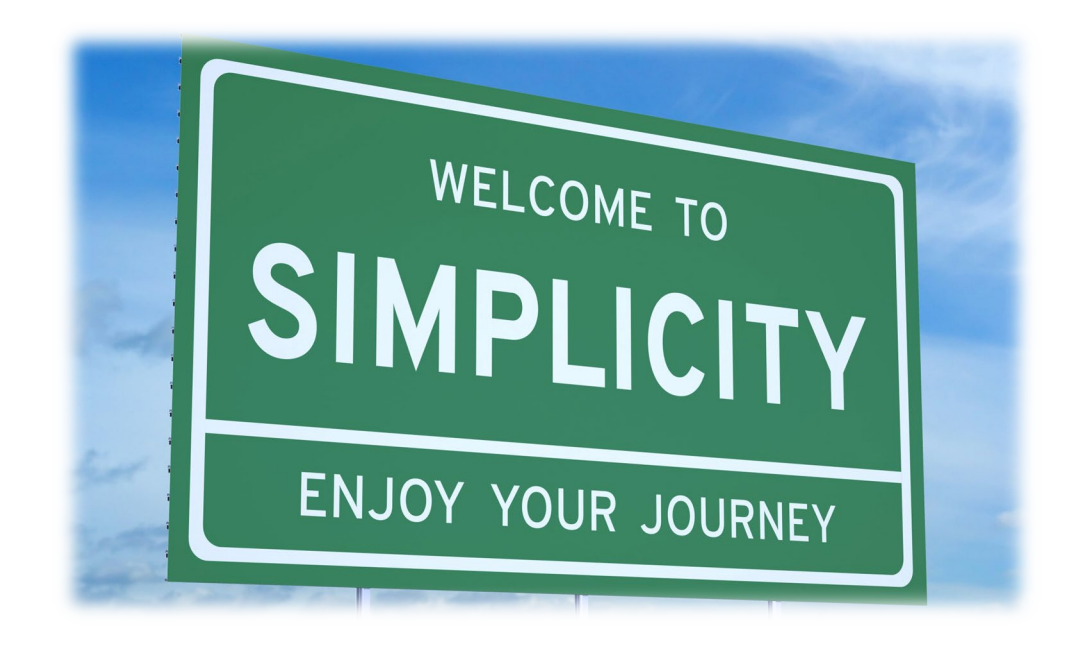

- Rapid and easy setup process
- Role-based interface reduces training and improves adoption rates for all staff
- Import from and export to finance systems

## **Questions?**

© 2023 US IntelliWake, LLC